## Instruction How To Use Wifi Without Password Iphone To Home >>>CLICK HERE<<<

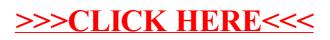